# **ASUS RT-AC66U Wireless Router Utilities (LifeTime) Activation Code PC/Windows [March-2022]**

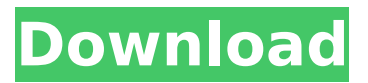

# **ASUS RT-AC66U Wireless Router Utilities Crack+ With Product Key**

Helpful software for people who have a new ASUS router such as the ASUS RT-AC66U Wireless Router. If you own an 802.11ac Dual-Band Wireless-AC1750 Gigabit Router but you are unsure about the best way to start benefiting from its capabilities, a piece of software such as ASUS RT-AC66U Wireless Router Utilities Crack Mac could come in handy. The program's purpose is to provide you with all the tools you need in order to install and configure your ASUS router quickly and without any issues whatsoever. The software utility's wizard-like GUI walks you through all the steps you need to take in order to set up your router. As such, you first and foremost need to power on your ASUS wireless router as well as your modem. You should then connect its WAN port with the modem using an Ethernet cable. Last but not least, you must ensure your PC is connected to the router's LAN port. Device discovery functionality is integrated into ASUS RT-AC66U Wireless Router Utilities, which means you can expect to invest very little effort into the entire task since you are prompted with details such as device, SSID, IP address, subnet mask, and USB device. At this point, you are ready to configure your router settings, and in case you decide a device firmware restore is required, the toolset can help you with that too. Installation and Setup Part 1 Step 1. Download the Setup file and extract it on your PC. Step 2. Double-click on the Setup file and follow the prompts. Step 3. A screen should appear as follows. You can continue by pressing the Next button. Part 2 Step 1. You are now ready to connect the Wireless-AC1750 router. You need to connect the Wireless-AC1750 to the Asus RT-AC66U Wireless Router. Step 2. Once the Wireless-AC1750 is connected to the Asus RT-AC66U Wireless Router, the Wi-Fi traffic is transferred over the wireless network. Part 3 Step 1. In the upperleft corner, you will see the Network Status. In the upper-right corner, you will see the Network Name and SSID. In the bottom-left corner, you will see IP Address: Step 2. Click on the Network Name and then select the network drop-down menu. Now enter the IP Address of the router (192.168.1.1), and then

## **ASUS RT-AC66U Wireless Router Utilities Crack**

What ASUS RT-AC66U Wireless Router Utilities offers: Once you start the application, you will be offered with a wizard-like interface. This software utility is designed to guide you through the initial configuration process, and is no doubt going to walk you through the required settings in a step-bystep manner. You can be assured of many helpful tools that will be presented to you as you click through the easy-to-understand wizard, which does not just mean you get on-screen instructions but also the brief video tutorial. In fact, you will be walked through some introductory video tutorial to get you off to a flying start. However, aside from the general wizard, you are also shown the option of using ASUS RT-AC66U Wireless Router Utilities' settings preferences. 1. Pre-Set Internet Connection Sharing Another feature of RT-AC66U Wireless Router Utilities is the ability to preconfigure Internet Connection Sharing. This means you can connect your router to an existing Internet connection using a wireless connection. This makes setting up your ASUS router much faster than the traditional manual process. If you are the type of person who likes to have a backup Internet connection in case something goes wrong with the one you are using, you are in luck because you can pre-configure your router to use an alternative Internet connection. Pre-setting the router for Internet connection sharing is also a very easy process. 2. Wide-View Location ASUS RT-AC66U Wireless Router Utilities can be used to configure an advanced monitoring interface that covers not only your local area, but also all your local area wireless devices, and nearby wireless access points. This is very useful if you are someone who needs to keep a track of how your neighbors are using their wireless Internet access. As such, you can use this information to create better router policies for your own household. 3. Routing Policy ASUS RT-AC66U Wireless Router Utilities has the ability to set your router up in a number of different routing policies, and you can choose which routing policy to use depending on your existing network conditions. With this application, you can create a static IP address, and you can also implement IGMP Snooping. All you

need to do is select one of the pre-defined routing policies, and then proceed with the settings. ASUS RT-AC66U Wireless Router Utilities also allows you to easily create a new routing policy. If you are the type of person who likes to set up a b7e8fdf5c8

### **ASUS RT-AC66U Wireless Router Utilities Crack**

ASUS RT-AC66U Wireless Router Utilities is a software utility that is designed to allow you to set up your ASUS RT-AC66U Wireless Router. It features a wizard-like GUI and is compatible with the following operating systems: Microsoft Windows XP Microsoft Windows Vista Microsoft Windows 7 Microsoft Windows 8 Microsoft Windows 10 Microsoft Windows Server 2008 Microsoft Windows Server 2008 R2 Microsoft Windows Server 2012 Microsoft Windows Server 2012 R2 Microsoft Windows Server 2016 Microsoft Windows 10 Pro Microsoft Windows 10 Enterprise With so many variations and types, it is difficult to know which one is the best. The name itself gives the most basic of information on that product. That's why, when you are searching for the best WiFi software, we will help you choose the best brand. Check out our picks and have a look at what is being offered. Wirefly Is America's Most Trusted Source For All Cell Phones, Plans, TV, and Internet Deals Wirefly offers great deals on a large selection of smartphones, cell phones, tablets, mobile hotspots, and other wireless devices for the nation's most popular carriers. Use Wirefly's innovative cell phone and plan comparison tools to ensure you are getting the best deal on the market. Shop with confidence knowing that Wirefly wants to help you find the best prices on cell phones, cell phone plans, TV, and Internet service. base::StringPiece blob\_extra\_data; base::StringPiece data; base::StringPiece error message; uint64 t status = std::snprintf(blob extra data.data(), blob extra data.size(), "NOT AVAILABLE"); if (status = blob\_extra\_data.size()) { data.append(blob\_extra\_data.data()); error message.append(blob extra data.data()); blob extra data.clear(); } if (status  $>= 0$ ) {

#### **What's New in the ASUS RT-AC66U Wireless Router Utilities?**

ASUS RT-AC66U Wireless Router Utilities is a free utility for use with a wide array of ASUS routers and modems. It is provided without any warranty and you can use it at your own risk. The following list provides a brief description of some of the features that are part of this software application: ASUS RT-AC66U Wireless Router Utilities supports all types of ASUS routers and modems, including ASUS AC1750 WiFi Modem, ASUS RT-AC65U Dual Band WiFi Router, and ASUS RT-N56U Dual Band Wireless-AC1850 Gigabit Router. ASUS RT-AC66U Wireless Router Utilities can download firmware updates over the air for your ASUS router or modem in case it becomes outdated. ASUS RT-AC66U Wireless Router Utilities includes automatic IP subnet configuration, which enables you to quickly configure device LAN settings. ASUS RT-AC66U Wireless Router Utilities provides help in case you accidentally change a wireless network's SSID. It's important to make sure to select the correct SSID and the correct security setting for the wireless network. In addition, the toolset also provides a tool to recover a router or modem's firmware in case the system cannot be switched to a stable configuration. ASUS RT-AC66U Wireless Router Utilities are able to download over-the-air updates for your devices and will inform you immediately when an update is available, which helps to make sure you are up-to-date with the latest and greatest firmware. After you install this toolset, you will be able to configure your ASUS router or modem in only a few steps. ASUS RT-AC66U Wireless Router Utilities main window shows currently connected devices such as ASUS RT-AC65U Dual Band WiFi Router and ASUS RT-N56U Dual Band Wireless-AC1850 Gigabit Router. On the left, you can add new devices, view and change device settings, and see all device connected to your ASUS router or modem. ASUS RT-AC66U Wireless Router Utilities, which can be downloaded in the Download tab, contains two main windows. The first one is the main window with the information about currently connected devices in the network as well as some useful information such as device MAC address, connection, firmware version, and IP address. The second window is a device configuration window that allows you to easily set up or change device settings, including the IP address of your device.

# **System Requirements For ASUS RT-AC66U Wireless Router Utilities:**

You will need at least 40GB of free space on your machine. You will need to download the installer from the official site, which can be found here: Extract the installer and run it, and then click on the Continue button to start the game. You will have to create a password for your Chimney Games account. Once you create a Chimney Games account, you will be able to download additional games from their website

<https://www.scoutgambia.org/anime-pc-meter-crack-keygen-full-version-download/> <https://wanderfuls.com/wp-content/uploads/2022/07/zeemcere.pdf> <http://atcese.yolasite.com/resources/ShutDownAgent-Crack--Free-Download-For-Windows.pdf> <https://captainseduction.fr/portable-aspia-crack-serial-key/> <https://togetherwearegrand.com/mazurka-crack-incl-product-key-pc-windows/> [https://goandwork.net/wp-content/uploads/2022/07/HD\\_Call\\_Recorder\\_for\\_Skype.pdf](https://goandwork.net/wp-content/uploads/2022/07/HD_Call_Recorder_for_Skype.pdf) <http://tutorialspointexamples.com/troi-activator-plug-in-6-0-1-free-for-pc> [https://www.town.duxbury.ma.us/sites/g/files/vyhlif3056/f/uploads/resident\\_beach\\_sticker\\_applicatio](https://www.town.duxbury.ma.us/sites/g/files/vyhlif3056/f/uploads/resident_beach_sticker_application_2020_rev_5.27.20.pdf) [n\\_2020\\_rev\\_5.27.20.pdf](https://www.town.duxbury.ma.us/sites/g/files/vyhlif3056/f/uploads/resident_beach_sticker_application_2020_rev_5.27.20.pdf) <https://telegramtoplist.com/powerclub-crack-updated-2022/> <https://emealjobs.nttdata.com/pt-pt/system/files/webform/qadebroo716.pdf> [https://trevelia.com/upload/files/2022/07/VIeXBlXaBJL9QKv8X1Do\\_04\\_2196e6de7ad330cd605a158ed](https://trevelia.com/upload/files/2022/07/VIeXBlXaBJL9QKv8X1Do_04_2196e6de7ad330cd605a158edc86057c_file.pdf) [c86057c\\_file.pdf](https://trevelia.com/upload/files/2022/07/VIeXBlXaBJL9QKv8X1Do_04_2196e6de7ad330cd605a158edc86057c_file.pdf) [https://wanaly.com/upload/files/2022/07/K76Tpg9j3Gz1IYSxlJfm\\_04\\_2196e6de7ad330cd605a158edc](https://wanaly.com/upload/files/2022/07/K76Tpg9j3Gz1IYSxlJfm_04_2196e6de7ad330cd605a158edc86057c_file.pdf) [86057c\\_file.pdf](https://wanaly.com/upload/files/2022/07/K76Tpg9j3Gz1IYSxlJfm_04_2196e6de7ad330cd605a158edc86057c_file.pdf) <https://assist-software.net/sites/default/files/webform/cv/Aml2CHM.pdf> <http://supercitas.online/?p=4068> <https://consprojvesoundver.wixsite.com/funcmitethe/post/imapcheck-x64> <https://www.eventogo.com/blazevideo-youtube-downloader-crack-3264bit/> <https://4c14.com/cook-book-template-crack-download-for-pc/> <https://www.wir-schule.de/2022/07/04/midnight-plug-in-suite-crack-free-win-mac/>

<https://americanzorro.com/piano-fingers-test-and-exercise-crack-free-2022/>

<http://peoniesandperennials.com/?p=7821>